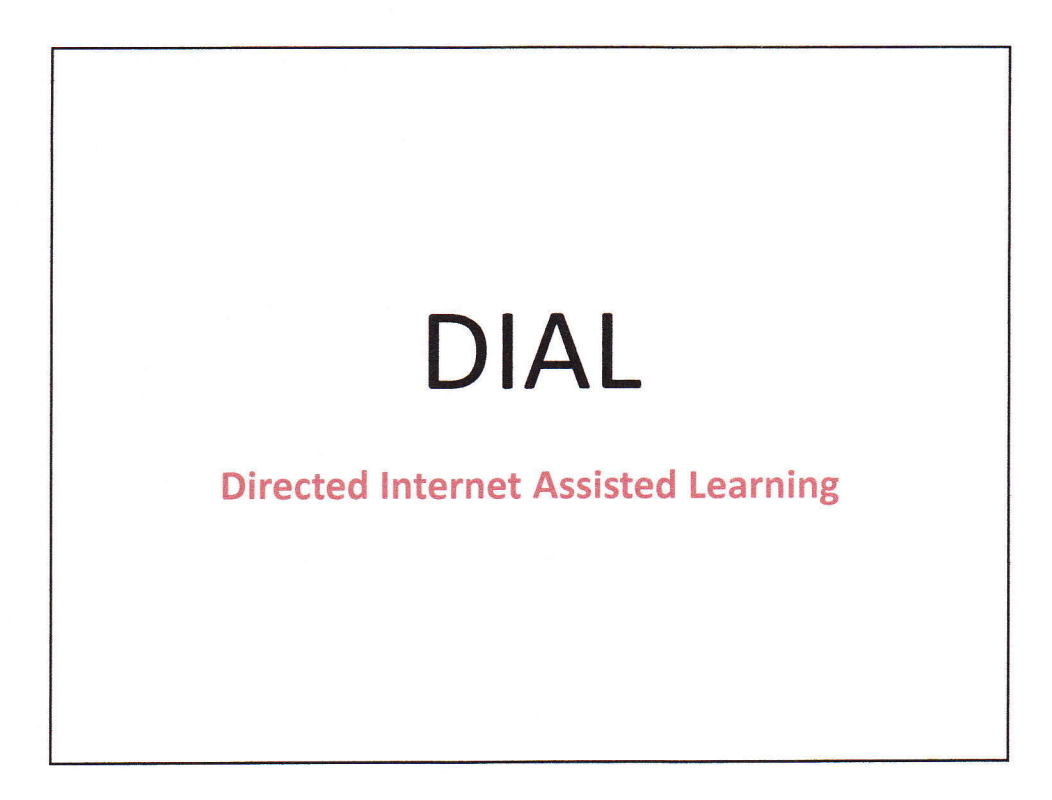

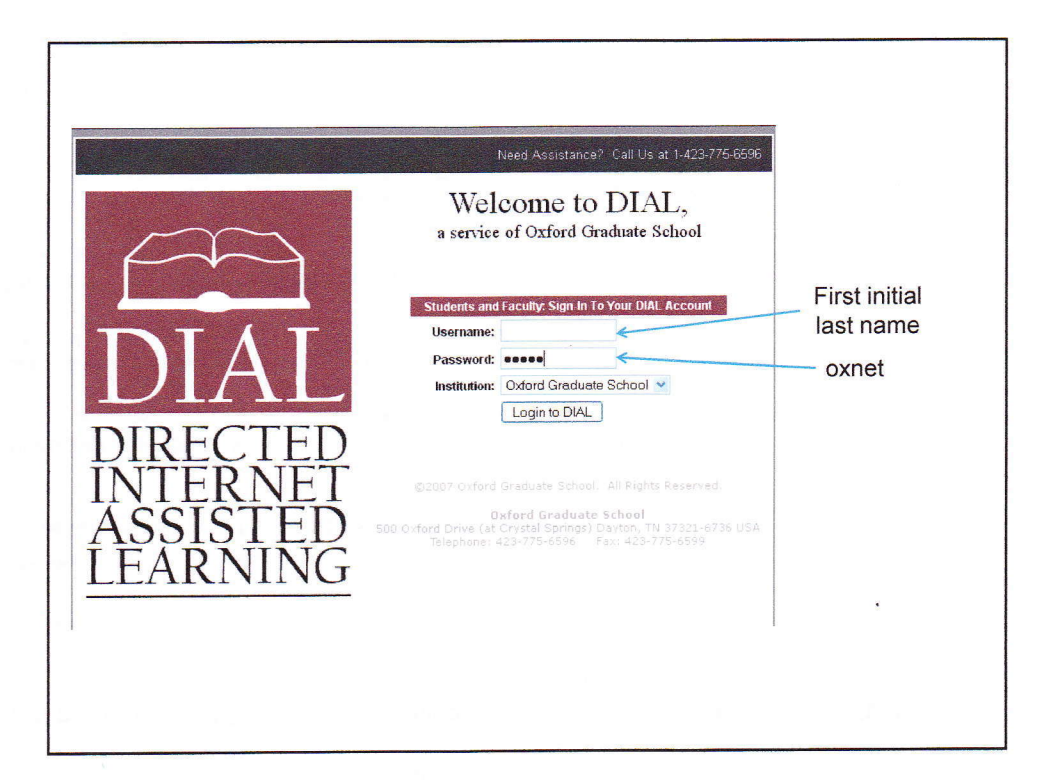

 $\mathbf{1}$ 

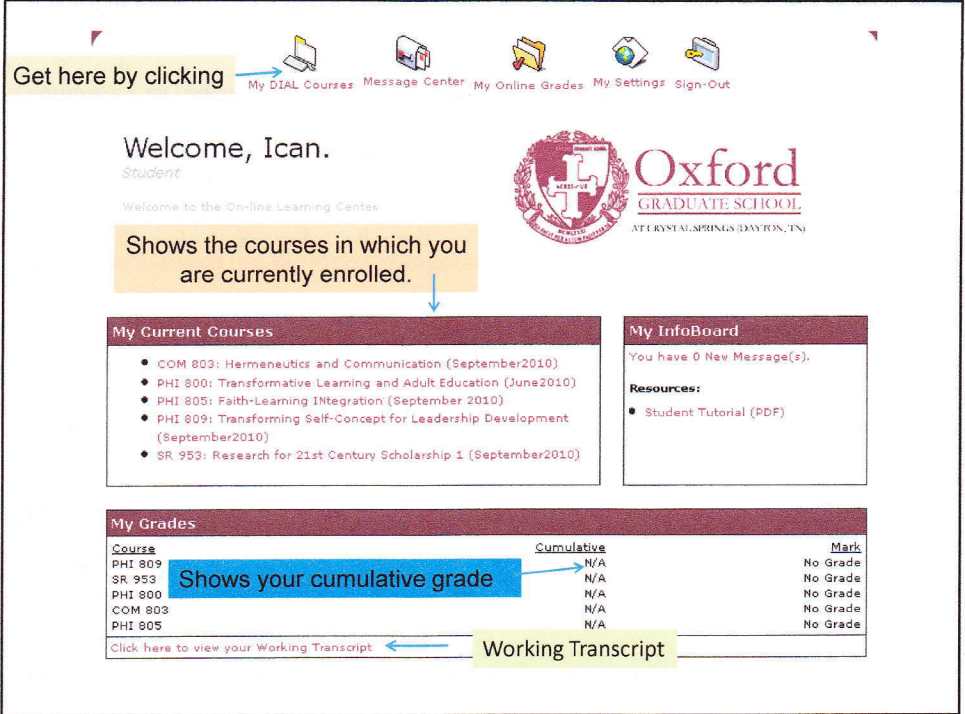

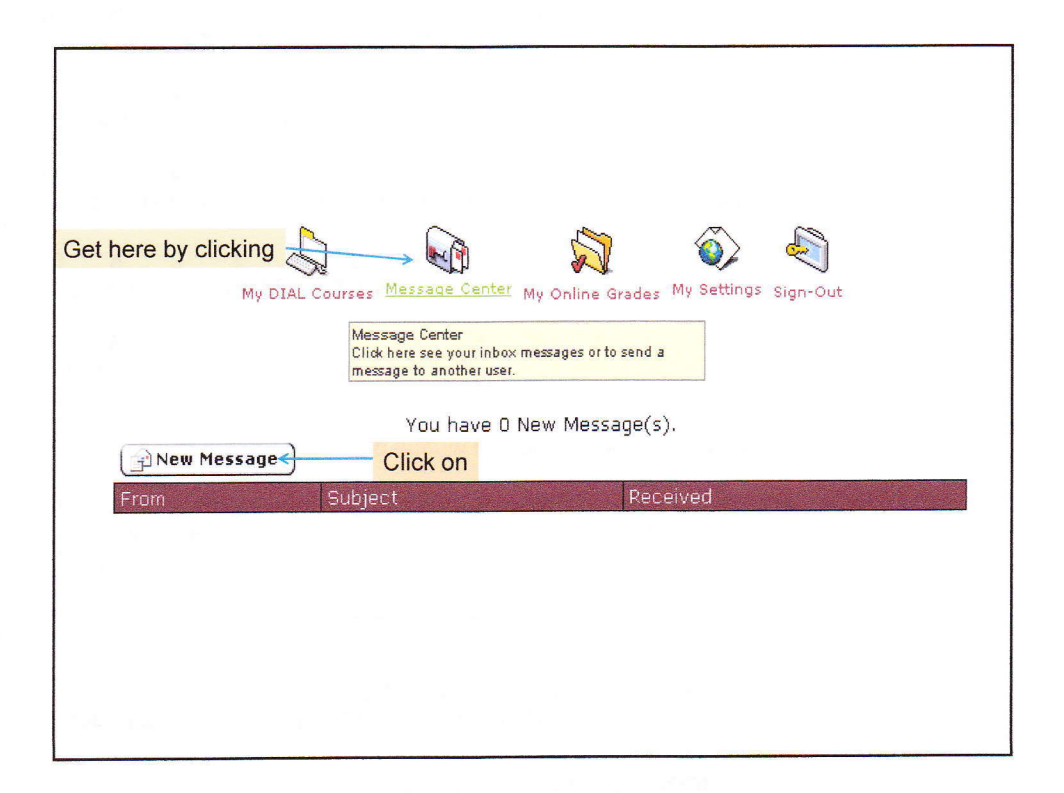

 $\overline{2}$ 

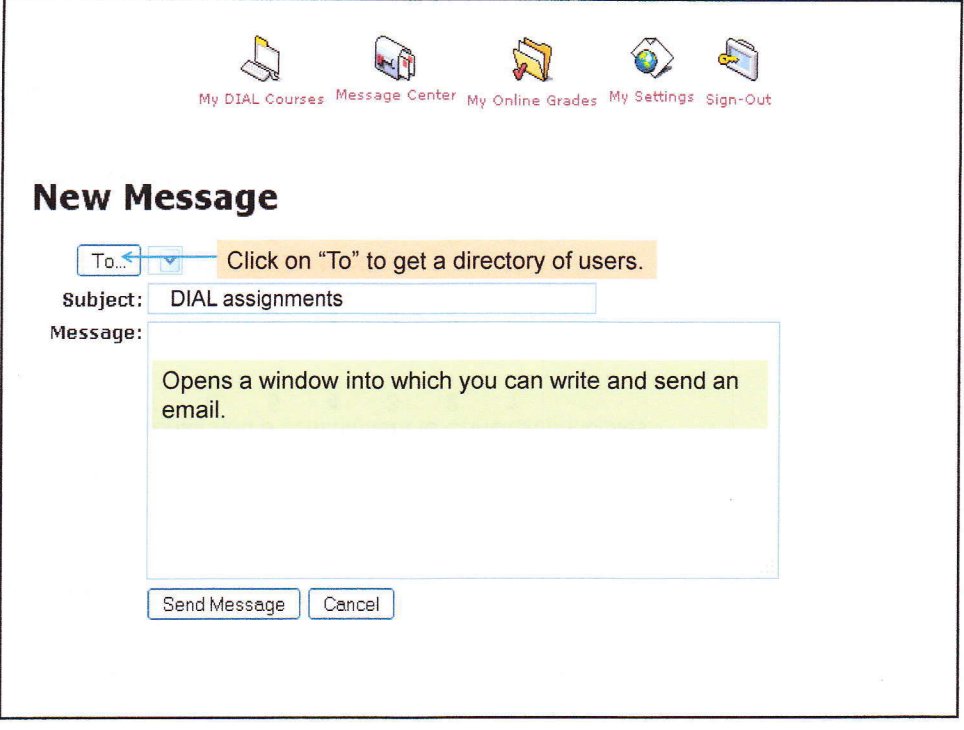

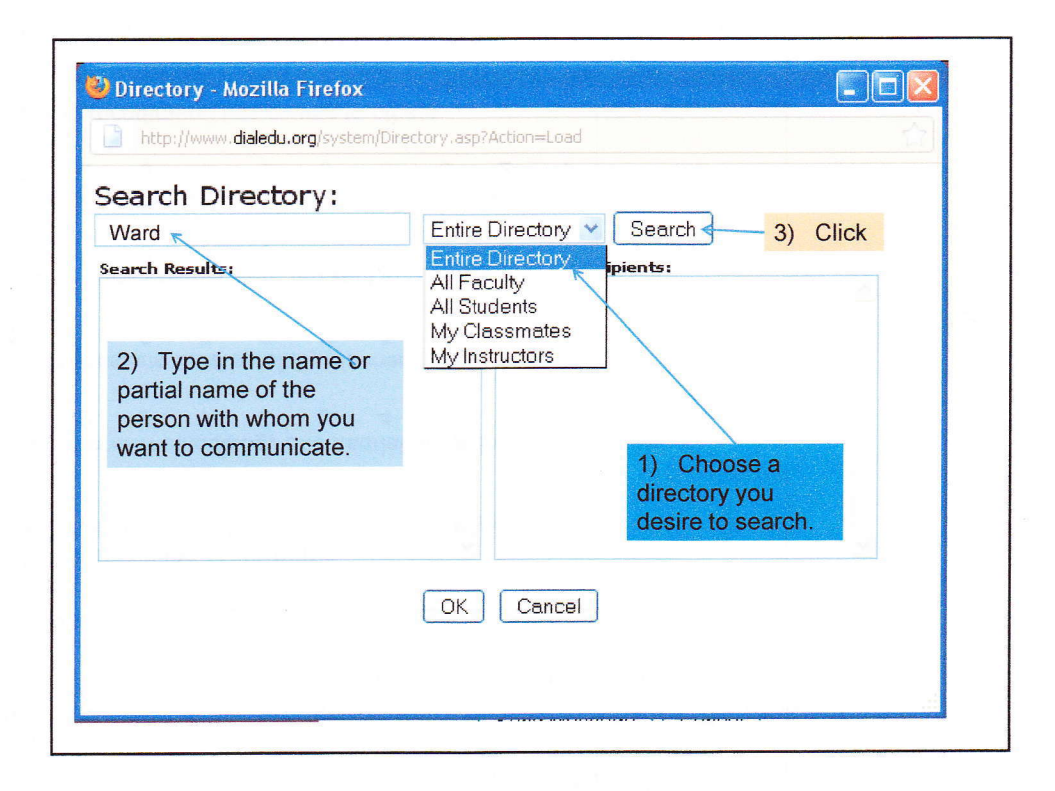

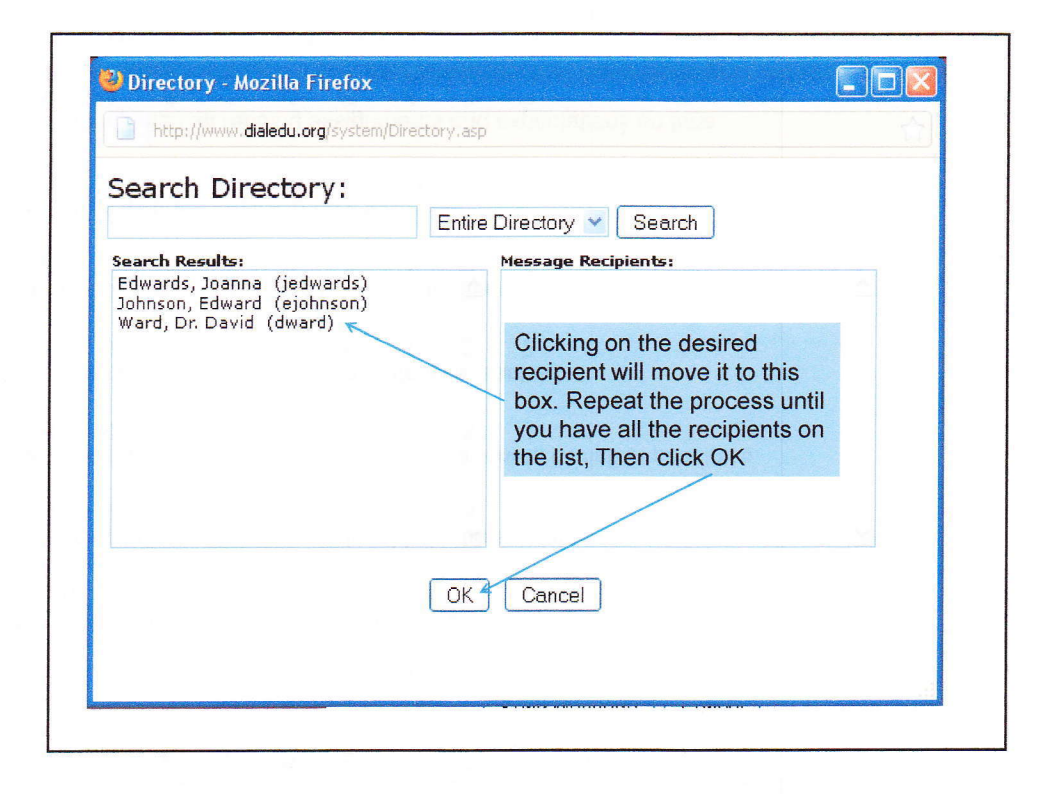

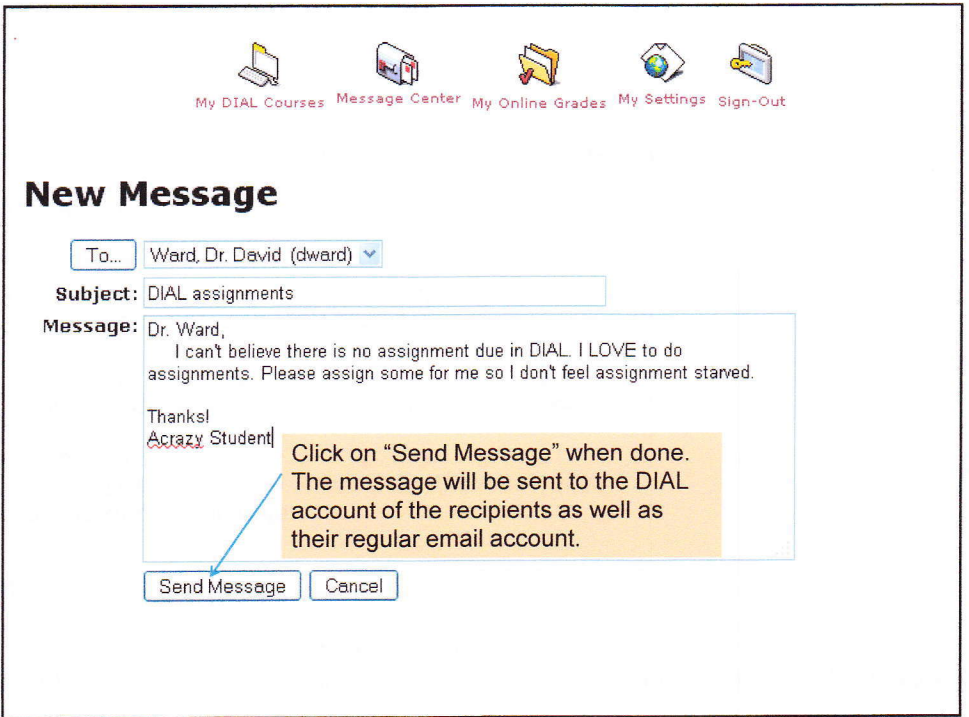

 $\overline{4}$ 

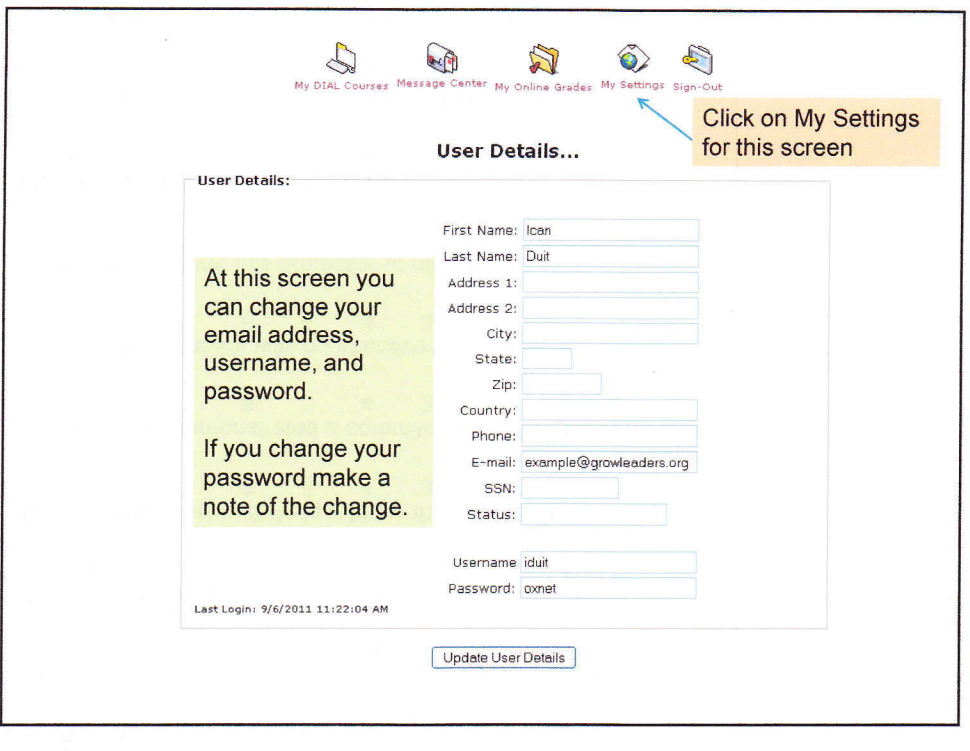

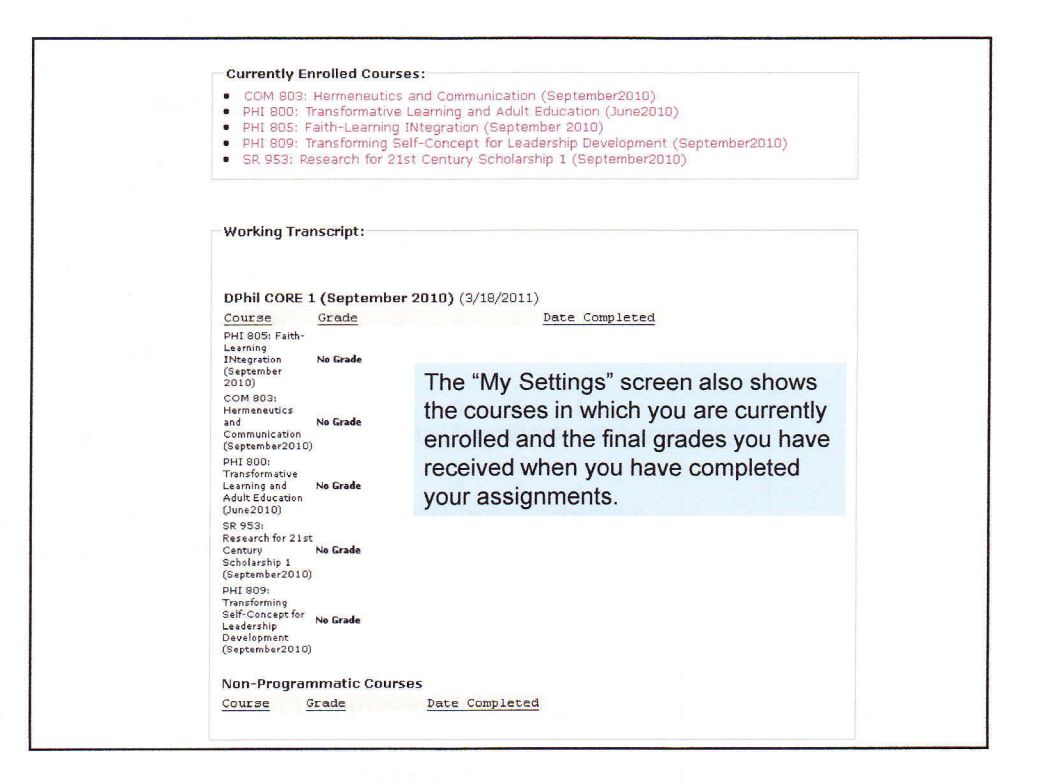

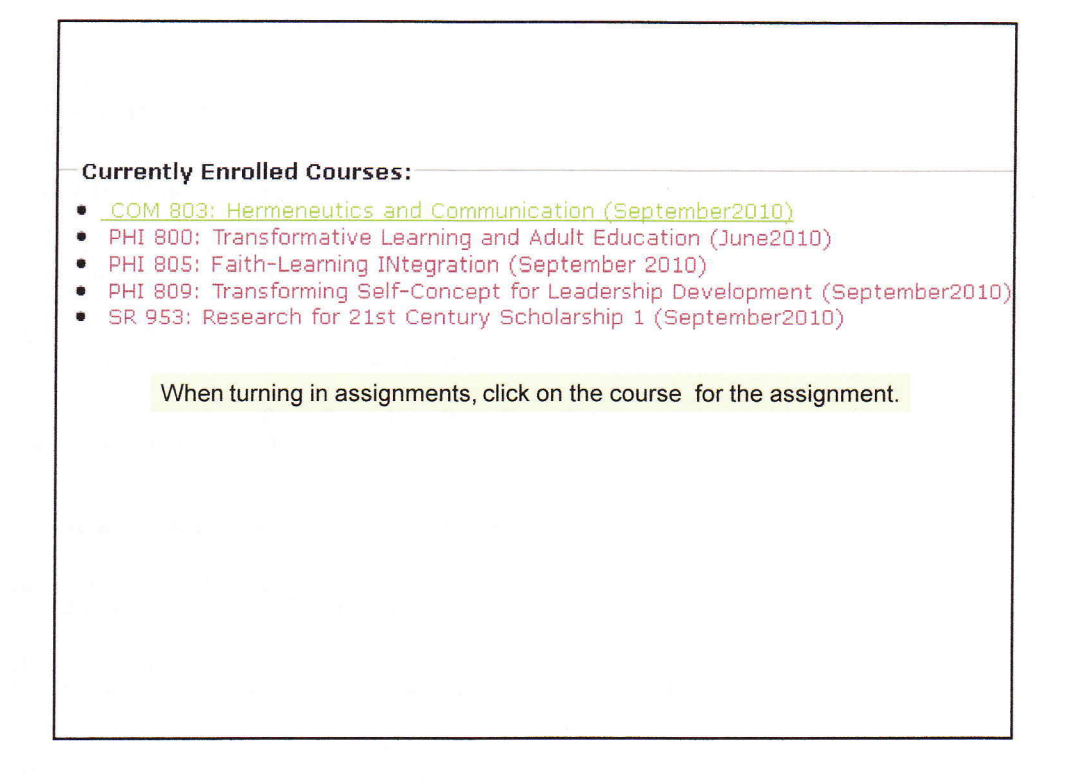

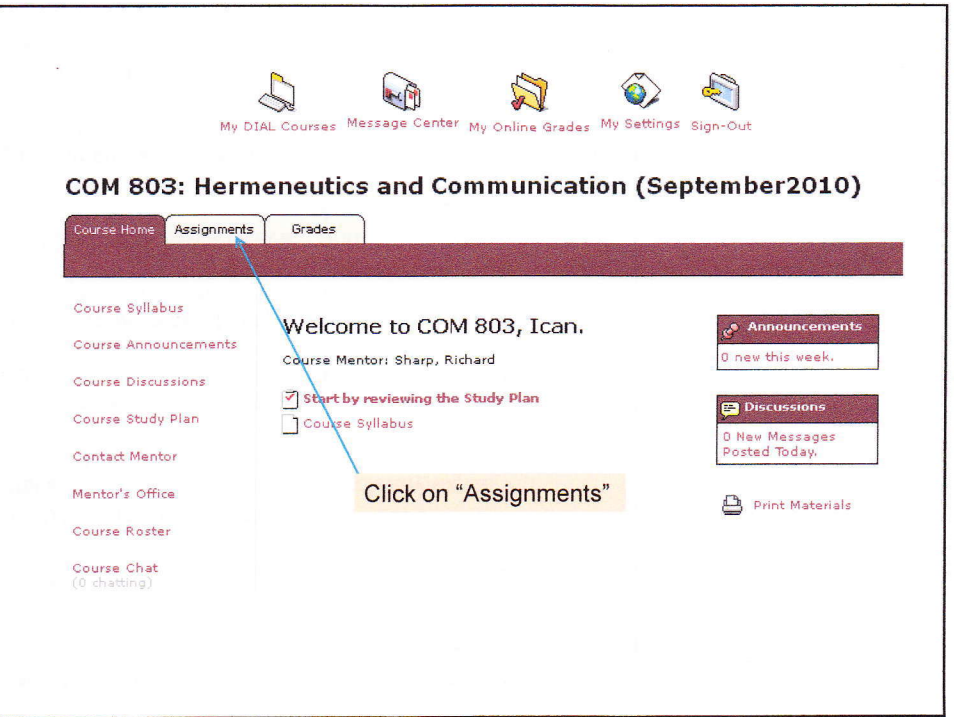

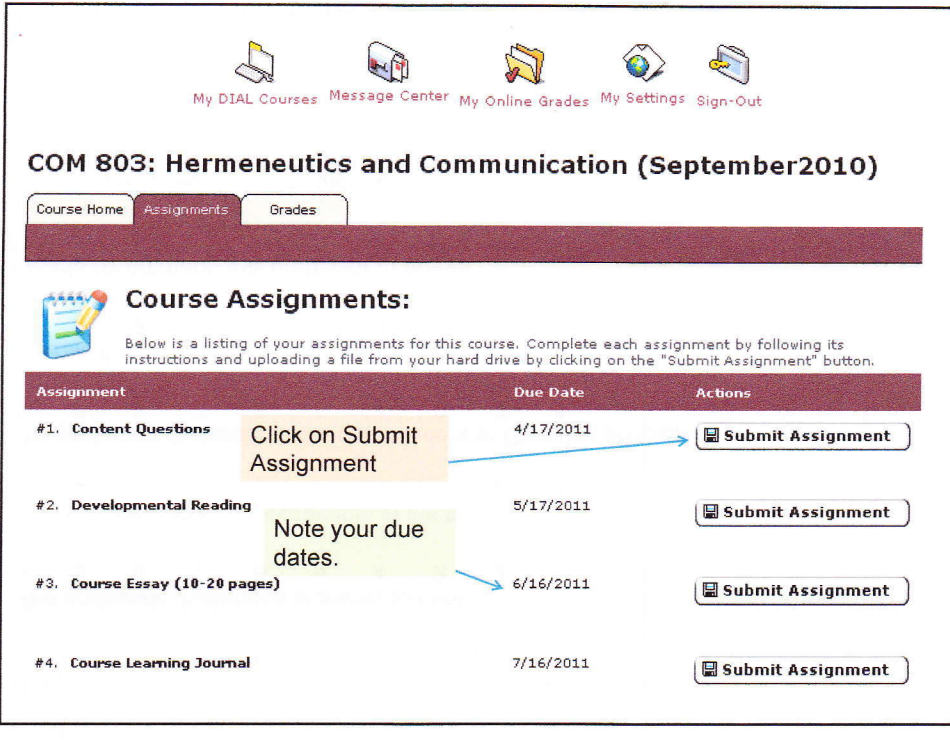

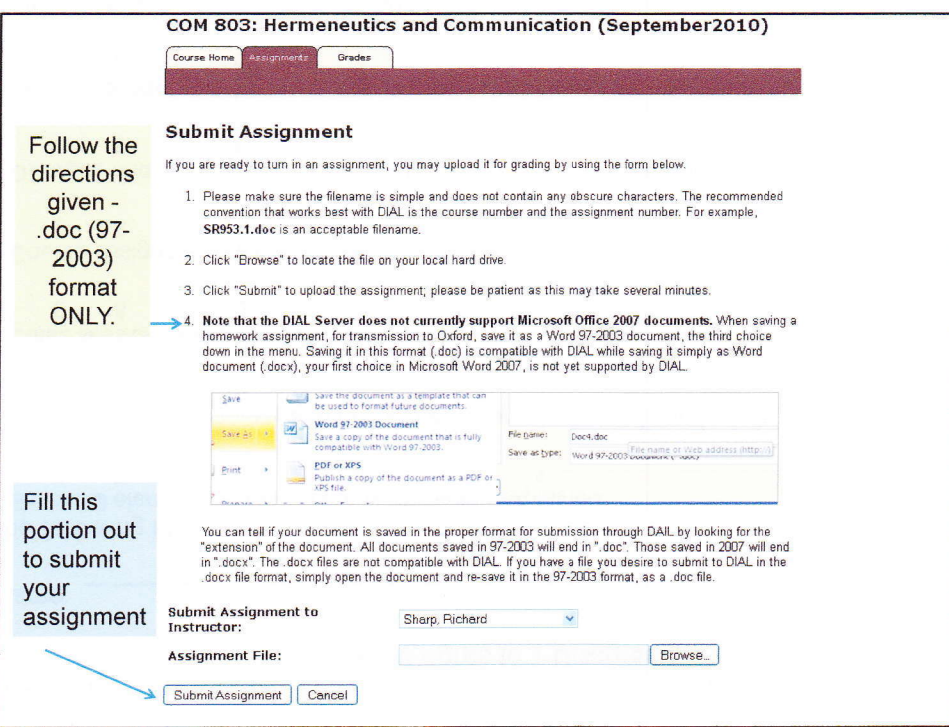

 $\overline{7}$ 

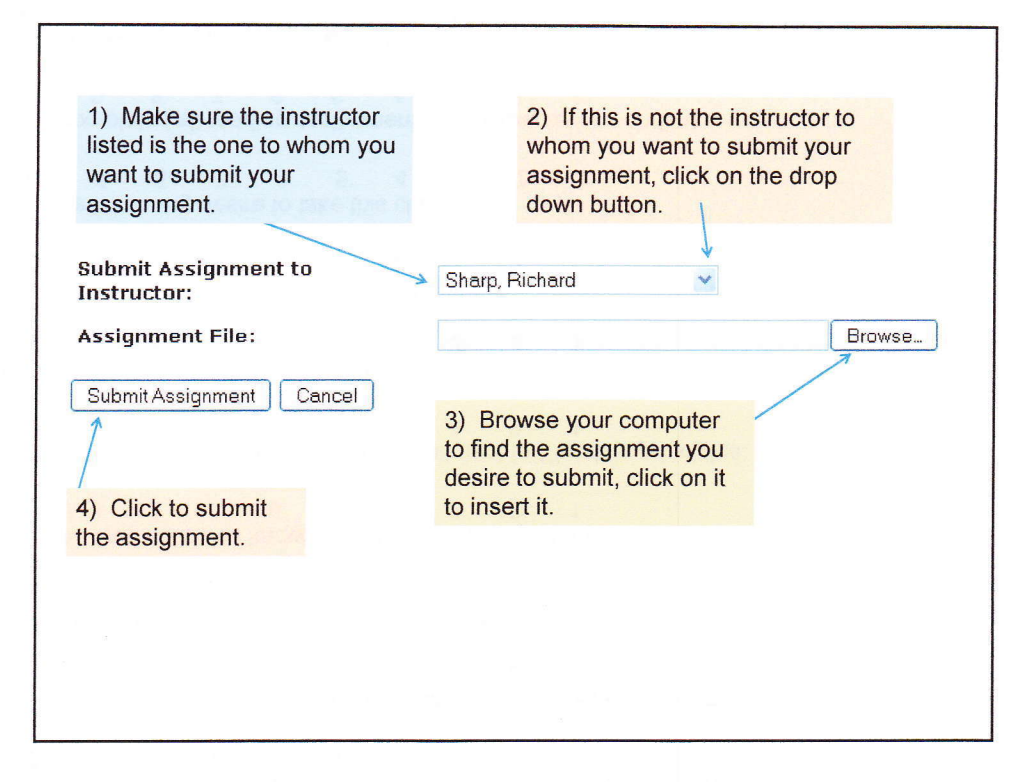

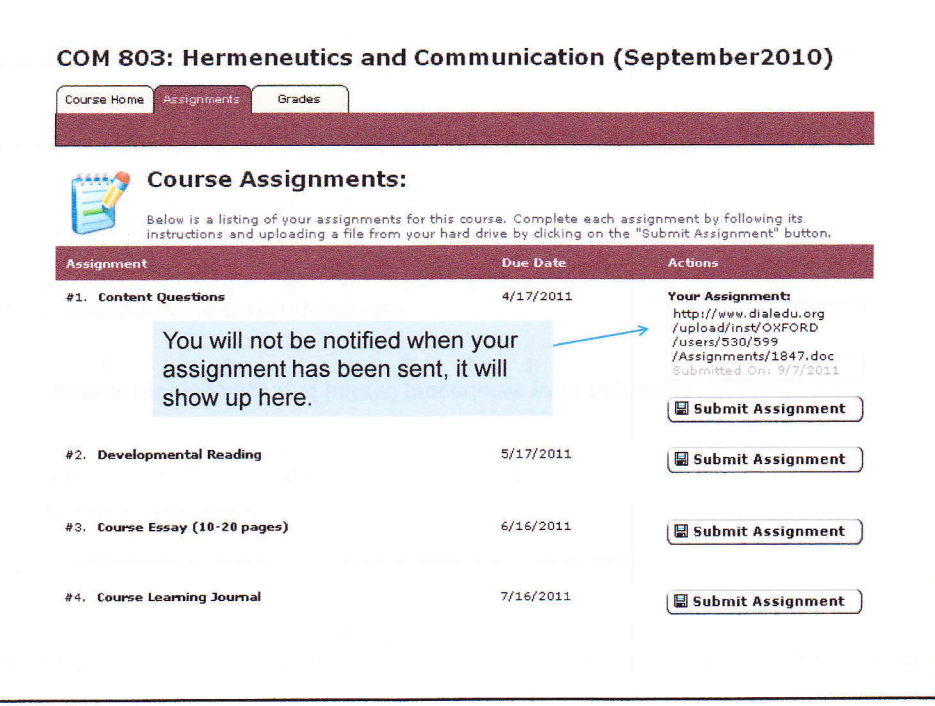

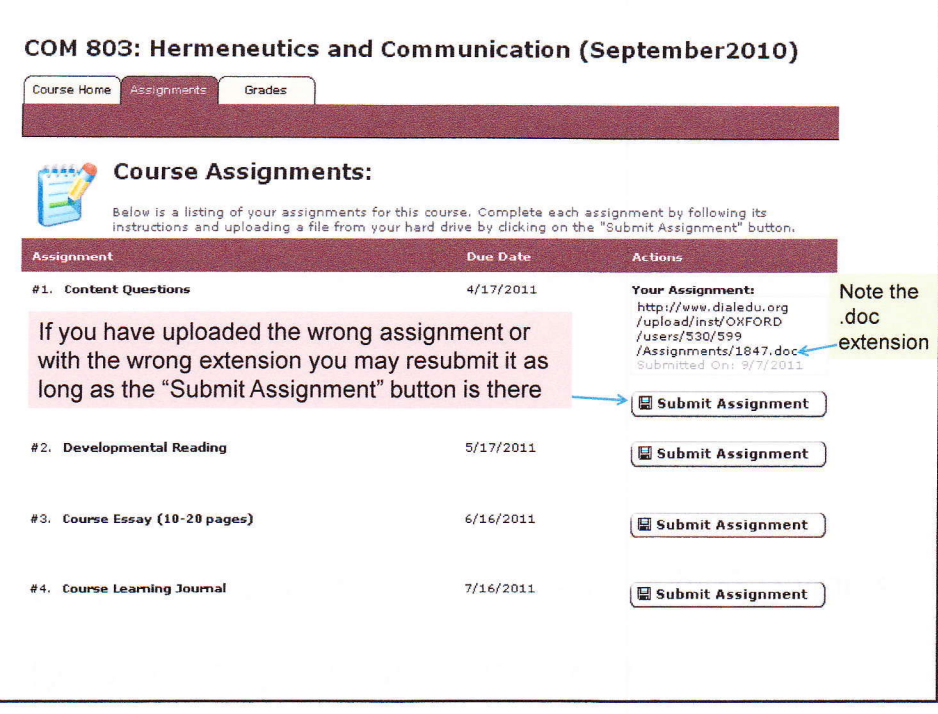

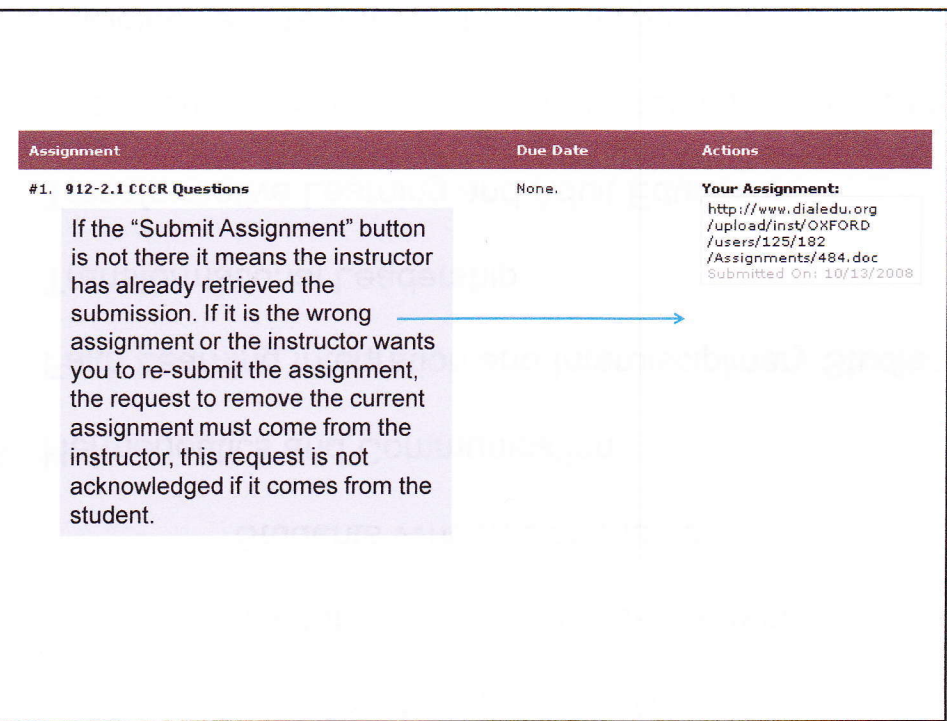

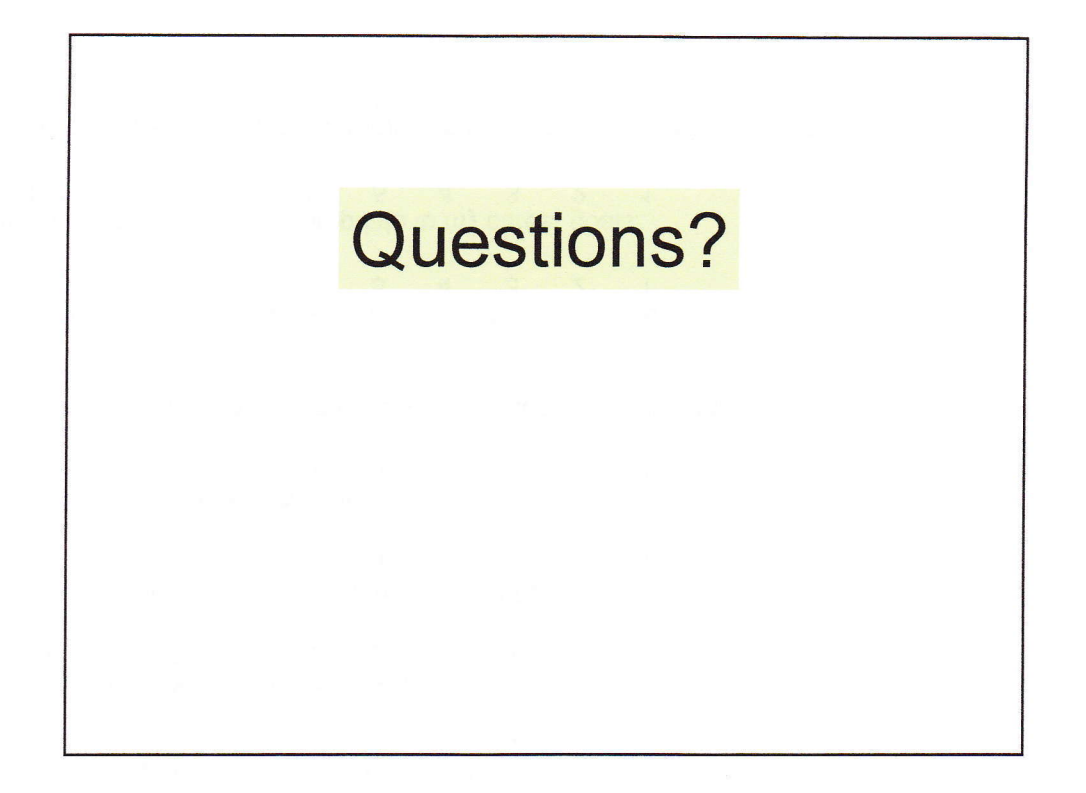